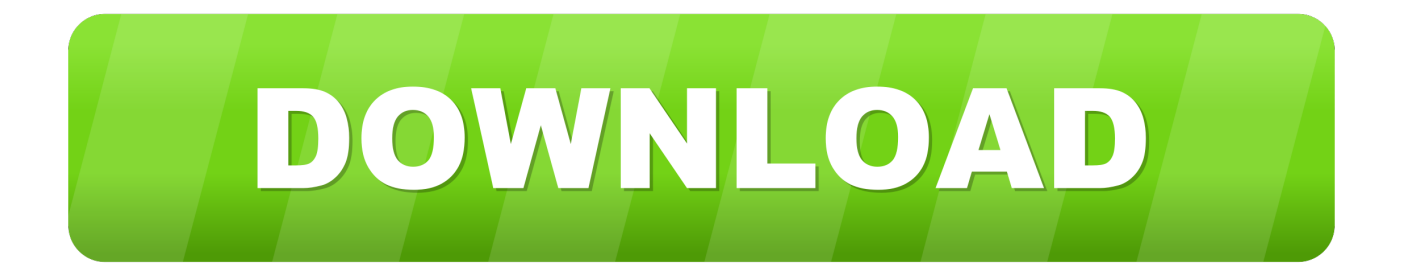

[Keygen Inventor Nesting 2018](http://tweeat.com/170sl7)

[ERROR\\_GETTING\\_IMAGES-1](http://tweeat.com/170sl7)

[Keygen Inventor Nesting 2018](http://tweeat.com/170sl7)

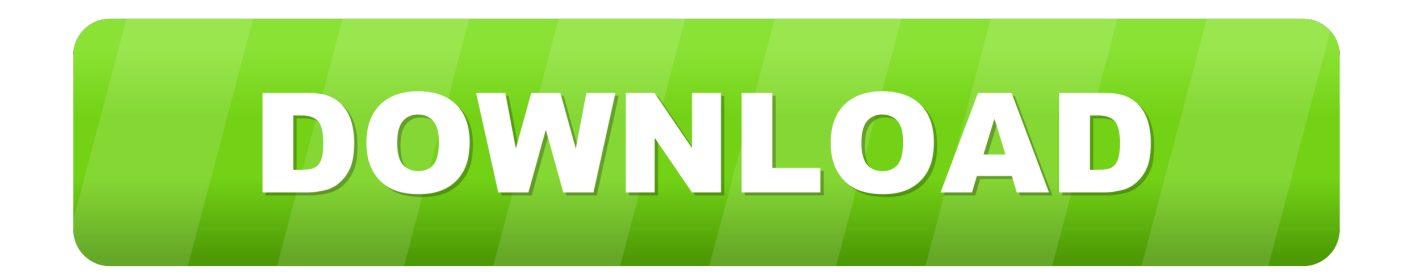

The Autodesk Inventor Nesting Utility 2019.1 has many ... Let's start with an Inventor part that contains: An extrusion with fillet ... 07/31/2018 .... Autodesk recently released an update for the Inventor Nesting utility. ... 10/25/2018. Autodesk Inventor Nesting Utility Update 2019.2. Autodesk recently released .... Inventor Nesting automatically extracts the information in the file to shapes for nesting. In Inventor, click File > New to open the Create New File dialog box. Under Nesting - Create a nest, select the INEST template you want to use. By default, Standard, inest is included with Inventor Nesting. Click Create.. Wiece i prezentacji na blogu Po prostu Inventor (http://communities.autodesk.com/poland/node/744 .... Autodesk Nesting Utility 2019. ) navigate to the location of the setup. Product: Autodesk Inventor Version: 2018. Oct 11, 2018 · Autodesk 3ds Max 2019 Product .... Since February 2019, the Autodesk Nesting utility has been available as part of a ... Nesting Utility works right inside Autodesk Inventor software, so nesting .... Nesting Utility is CAD-embedded, true-shape nesting s... ... the new Nesting tool for Inventor. Autodesk ANZ .... Autodesk Nesting Utility is a nesting tool that works seamlessly with Inventor software to help with nesting for manufacturing. Find out how it .... Use DXF™ files in AutoCAD and other toolpath-making 18 Jul 2018 Hello. ... Jul 20, 2018 · Join us to learn about the Autodesk Inventor Nesting Utility, which is a .... Inventor Nesting is CADembedded, true-shape nesting software that helps you optimize yield from flat raw material. Available only as part of the Product Design .... Published on Jul 20, 2018 ... Join us to learn about the Autodesk Inventor Nesting Utility, which is a CAD .... Autodesk Inventor - Nesting Utility with .dxfs. August 17, 2018 00:10. Inventor Professional ... This is a follow on blog to my previous nesting utility blog. It tackles .... Published April 9, 2018. Autodesk Nesting Utility is a CAD-embedded sheet metal nesting software that helps optimize yield from flat raw material. ... Design & Manufacturing Collection, Nesting Utility works with Autodesk® Inventor® software.. Inventor 2018.3 & Nesting for Sheet Metal. CAD/CAM SOLUTION. Loading. ... right now. Please try again .... Inventor Nesting works right inside Autodesk® Inventor® software, so nesting ... To access the 2018, 2019 versions you can download Nesting Utility here.. Autodesk Inventor Nesting Utility - optimalizace rozložení plechových 2D dílů ... Nesting Utility součástí sady Autodesk PD&M Collection 2019 [12.4.2018] .... Autodesk Inventor Nesting 2020 - Overwiew Nesting Utility now has a new ... Apr 12, 2017 · Autodesk 2018 Product Keys by Anna Liza Montenegro Posted on .... Autodesk Nesting Utility is true shape nesting software included with your subscription to the ... Autodesk .... Inventor Nesting (английский) ... Узнайте, как компания использует программное обеспечение Autodesk для проектирования изделий, чтобы .... Thursday, 10 May 2018. 4695 Hits. Do you use Inventor Professional as part of the Autodesk Product Design and Manufacturing Collection? Are you looking to ... a3e0dd23eb